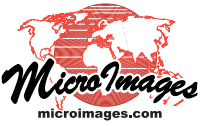

## **Interpret Features for any Global Area**

MicroImages provides free access via the Internet to a  $\sim$ 10 meter global Landsat Geocover tileset image. You can directly use this on-line image as a visual reference in TNTedit or the Spatial Editor in TNTmips to create or edit CAD, vector, or shape data for any land area. You can interpret this enhanced image layer to add or edit points, lines, polygons, attributes, and style assignments. The Spatial Editor also supports opening multiple geolocked views, so as you use the editing tools in the 2D Editor view, you can also open additional geolocked reference views to show the image in stereo or to show other georeferenced maps or image views of the same area.

If your features can not be interpreted from this global image coverage, you can use TNTmips to assemble georeferenced images or maps of your project, city, province, or nation into custom tilesets. These custom tilesets can then be viewed from a local drive, LAN, or web site and similarly interpreted using the Spatial Editor in a local or remote TNT product. Assembling your image or map materials into a standard web tileset for interpretation as illustrated by this global sample permits very fast access to any view of the area covered.

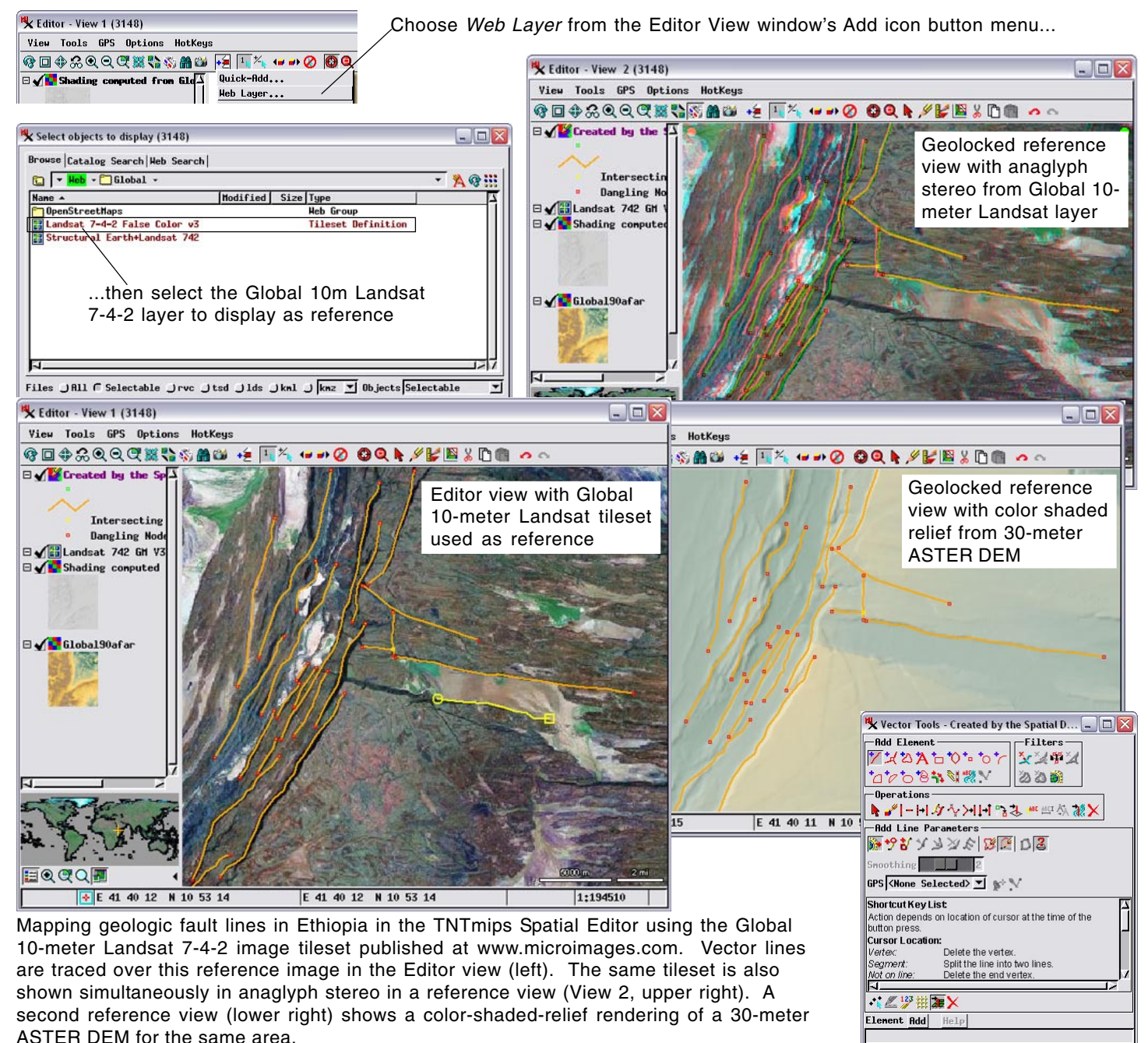